#### **LiU-FP2010 Part II: Lecture 1***Review of Haskell:A lightening tour in 90 minutes*

Partly adapted from slides by Graham Hutton

University of Nottingham, UK

### **This Lecture (1)**

Overview of Haskell. Not necessarily verysystematic, but I hope to:

- $\bullet$  Review some concepts and ides from Part I inthe setting of Haskell
- $\bullet$ Give you <sup>a</sup> good idea what Haskell looks like
- $\bullet$ Make you aware of central features
- $\bullet$ Highlight some differences to SML/OCaml
- $\mathbb C$ • Point out some common pitfalls

You'll get <sup>a</sup> chance to hone your Haskell skills in<sup>a</sup> lab session after this lecture. LiU-FP2010 Part II: Lecture <sup>1</sup> – p.2/78

#### **What is <sup>a</sup> Functional Language? (1)**

Surprisingly hard to give <sup>a</sup> precise definition. One reasonable if pragmatic view:

- Functional programming is <sup>a</sup> **style** of programming in which the basic method of computation is function application.
- $\mathbf C$  A functional language is one that **supports**and **encourages** the functional style.

(I will provide <sup>a</sup> another, complementaryperspective later.)

#### **What Is <sup>a</sup> Functional Language? (2)**

This "definition" covers both:

- $\bullet$  **Pure** functional languages: no side effects
	- (Weakly) declarative: equational reasoningvalid (with care); **referentially transparent**.
	- Example: Haskell
- **Mostly** functional languages: some side effects, e.g. for I/O.
	- Equational reasoning valid for pure fragments.
	- Examples: ML, OCaml, Scheme, Erlang

(Real purists would point out that non-terminationcan be seen as <sup>a</sup> side effect.)

Summing the integers from <sup>1</sup> to 10000 in Java:

total =  $0;$ for (i = 1; i <=  $10000;$  ++i)  $total = total + 1;$ 

The method of computation is to **execute operations in sequence**, in particular **variableassignment**.

LiU-FP2010 Part II: Lecture <sup>1</sup> – p.5/78

Summing the integers from <sup>1</sup> to 10000 in thefunctional language Haskell:

sum [1..10000]

The method of computation is **function application**.

Summing the integers from <sup>1</sup> to 10000 in thefunctional language Haskell:

sum [1..10000]

The method of computation is **function application**.

LiU-FP2010 Part II: Lecture <sup>1</sup> – p.6/78

Of course, essentially the same program could be written in, say, Java. Does that make Java <sup>a</sup>functional language? **Discuss!**

Some reasons not to adopt the "functional approach" in Java:

Some reasons not to adopt the "functional approach" in Java:

 $\bullet$  Syntactically awkward (even given suitablelibrary definitions)

Some reasons not to adopt the "functional approach" in Java:

- $\bullet$  Syntactically awkward (even given suitablelibrary definitions)
- $\bullet$  Temporarily creating <sup>a</sup> list of 10000 integers just to add them seems highly objectionable; not good Java style.

Some reasons not to adopt the "functional approach" in Java:

- $\bullet$  Syntactically awkward (even given suitablelibrary definitions)
- $\bullet$  Temporarily creating <sup>a</sup> list of 10000 integers just to add them seems highly objectionable; not good Java style.

But isn't the second point <sup>a</sup> good argument against the "functional approach" in **general**?

Actually, no!

#### Actually, no!

#### $\bullet$  **Nothing says the entire list needs to becreated at once.**

#### Actually, no!

 $\bullet$  **Nothing says the entire list needs to becreated at once.** In **lazy** languages, like Haskell, the list will be generated as needed, element by element.

#### Actually, no!

- $\bullet$  **Nothing says the entire list needs to becreated at once.** In **lazy** languages, like Haskell, the list will be generated as needed, element by element.
- $\bullet$  **Nothing says the list needs to be createdat all!**

#### Actually, no!

 $\bullet$  **Nothing says the entire list needs to becreated at once.**

In **lazy** languages, like Haskell, the list will be generated as needed, element by element.

 $\bullet$  **Nothing says the list needs to be createdat all!**

Compilers for functional languages, thanks toequational reasoning being valid, are often able to completely **eliminate** intermediate data structures.

- Note that the Haskell code is **modular**, whilethe Java code is not.
- $\mathbf C$ **• Being overly prescriptive regarding**  computational details (evaluation order) oftenhampers modularity.

We will discuss the last point in more depth later.

# **Typical Functional Features (1)**

Nevertheless, some typical features and characteristics of functional languages can beidentified:

- Light-weight notation geared at
	- defining functions
	- expressing computation through functionapplication.
- $\mathbb C$ Functions are first-class entities.
- $\bullet$  Recursive (and co-recursive) function anddata definitions central.

# **Typical Functional Features (2)**

• Implementation techniques aimed at executing code expressed in <sup>a</sup> functional styleefficiently.

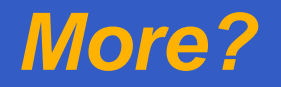

#### **This and the Following Lectures**

 $\mathbf C$ • In this and the following lectures we will explore **Purely Functional Programming**through the use of **Haskell**.

#### **This and the Following Lectures**

- $\mathbf C$ • In this and the following lectures we will explore **Purely Functional Programming**through the use of **Haskell**.
- $\bullet$ • Some themes:
	- Relinquishing control: exploiting lazyevaluation
	- Purely functional data structures
	- Effects without compromising purity
	- Concurrency in <sup>a</sup> pure FP setting
	- Haskell features (e.g. Type Classes)

#### **The GHC System (1)**

- $\mathbf C$  GHC supports Haskell 98, Haskell 2010, andmany extensions
- $\bullet$  GHC is currently the most advanced Haskell system available

 $\bullet$  GHC is <sup>a</sup> compiler, but can also be used interactively: ideal for serious development aswell as teaching and prototyping purposes

#### **The GHC System (2)**

#### On <sup>a</sup> Unix system, GHCi can be started from theprompt by simply typing the command  ${\tt ghci}$ :

isis-1% ghci

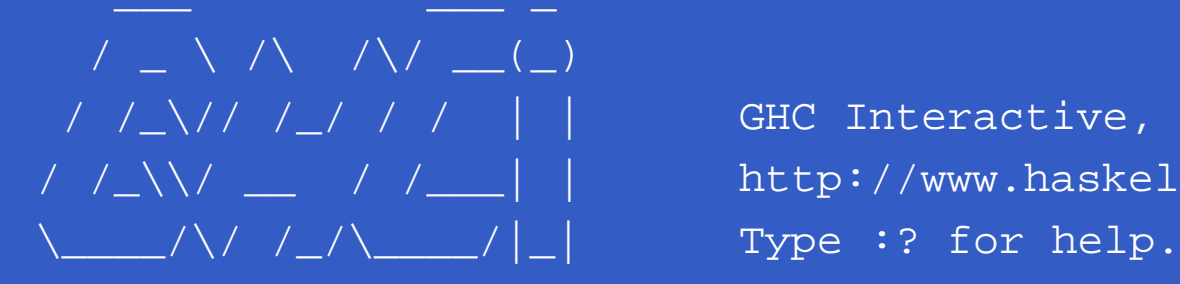

/ /\_\ $\sqrt{}/$  / / / | | GHC Interactive, version 6.3, for Haskell 98.<br>/ /\_\\/ \_\_ / /\_\_ | | http://www.haskell.org/ghc/ http://www.haskell.org/ghc/

LiU-FP2010 Part II: Lecture <sup>1</sup> – p.14/78

Loading package base ... linking ... done. Prelude>

#### **The GHC System (3)**

The GHCi > prompt means that the GHCi systemis ready to evaluate an expression. For example:

> 2+3 \*414> reverse [1,2,3] [3,2,1]> take <sup>3</sup> [1,2,3,4,5] [1,2,3]

# **Function Application (1)**

In mathematics, function application is denotedusing parentheses, and multiplication is oftendenoted using juxtaposition or space.

 $f(a,b) + c d$ 

"Apply the function  $\pm$  to a result to the product of  $\mathtt{c}$ a and b, and add the and d."

# **Function Application (2)**

In Haskell, *function application* is denoted using **space**, and multiplication is denoted using \*.

<sup>f</sup> <sup>a</sup> <sup>b</sup> <sup>+</sup> <sup>c</sup> \*d

Meaning as before, but Haskell syntax.

# **Function Application (3)**

Moreover, function application is assumed to have **higher priority** than all other operators. For example:

f  $a + b$ means $(f a) + b$ notf  $(a + b)$ 

**What is <sup>a</sup> Type?**

A **type** is <sup>a</sup> name for <sup>a</sup> collection of related values. For example, in Haskell the basic typeBoolcontains the two logical valuesFalseTrue

### **Types in Haskell**

 $\mathbf C$ • If evaluating an expression value of type  $t,$  then  $e$  has  $\,e\,$  $e$  would produce a  $\,e\,$  $e$  has type  $t,$  written

 $e$  :: t

- $\mathbf C$  Every well-formed expression has <sup>a</sup> type. It can **usually** be calculated automatically at compile time using <sup>a</sup> process called **type inference** or **type reconstruction** (Hindley-Milner).
- $\bullet$  However, giving manifest type declarations forat least top-level definitions is good practice.
- $\bullet$  Sometimes **necessary** to state type explicitly, e.g. polymorphic recursion.

# **Basic Types**

#### Haskell has <sup>a</sup> number of **basic types**, including:

- BoolLogical values
- CharSingle characters
- IntFixed-precision integers
- IntegerArbitrary-precision integers
- DoubleDouble-precision floating point

**List Types (1)**

A **list** is sequence of values of the **same** type: [False,True,False] :: [Bool] ['a','b','c','d'] :: [Char] In general:  $[\,t\,]$  is the type of lists with elements of type  $t.$ 

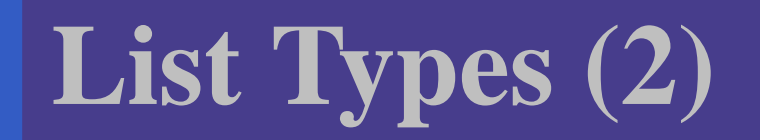

Haskell defines the string string type to be <sup>a</sup> list of characters:

type String <sup>=</sup> [Char] String syntax is supported. For example: "abcd"= $=[a',b',b',c',d']$ 

# **Tuple Types**

A tuple is <sup>a</sup> sequence of values of **different**types:

(False,True) :: (Bool,Bool)

(False,'a',True) :: (Bool,Char,Bool) In general:

(  $t_1$  ,  $\quad_2$  ,  $\quad \ldots$  ,  $\quad t_n$  ) is the type of  $n$ -tuples whose  $i^{\rm th}$  component has type  $t_i$  for  $i \in [1 \dots n].$ 

#### **Aside: Naming Conventions**

Haskell **enforces** certain naming conventions. For example:

- $\bullet$ • Type constructors (like Boo1) and value constructors (like True) always begin with <sup>a</sup> capital letter.
- $\bullet$  Variables (including function names) alwaysbegin with <sup>a</sup> lowercase letter.

A somewhat similar convention applies to infix operators where constructors are distinguishedby starting with <sup>a</sup> colon (:).

# **Function Types (1)**

A **function** is <sup>a</sup> mapping from values of one type to values of another type:

not :: Bool -> Bool

In general:

 $t_1$  ->  $t_2$ values of type  $t_1$  $_{2}$  is the type of functions that map  $_1$  to values to type  $t_2$ .

# **Function Types (2)**

If <sup>a</sup> function needs more than one argument, pass <sup>a</sup> tuple, or use **Currying**:  $(\&\&)$  :: Bool -> Bool -> Bool This really means: (&&) :: Bool -> (Bool -> Bool) Idea: arguments are applied one by one. Thisallows **partial application**.
## **Aside: Functions and Operators**

 $\mathbb C$  Any (infix) operator can be used as <sup>a</sup> (prefix) function by enclosing it in parentheses. E.g.: True && False is equivalent to(&&) True False  $\bullet$  Any function can be used as an operator byenclosing it in back quotes. E.g.: add <sup>1</sup> <sup>2</sup> is equivalent to<sup>1</sup> 'add' <sup>2</sup>

## **Polymorphic Functions (1)**

A function is called **polymorphic** ("of many forms") if its type contains one or more typevariables.

 $l$ ength  $::$  [a]  $\rightarrow$  Int

"For any type a, length takes a list of values of<br>. type a and r a and returns an integer."

This is called **Parametric Polymorphism**.

## **Polymorphic Functions (2)**

The type signature of length is really:

- length :: forall <sup>a</sup> . [a] -> Int
- It is understood that a a is a type variable, and thus it ranges over all possible types.
- $\bullet$ • Haskell 98 does not allow explicit foralls: all type variables are implicitly qualified at theoutermost level.
- $\bullet$ • Haskell extensions allow explicit <code>foralls.</code>

## **Exercise**

#### Given:

id :: <sup>a</sup> -> <sup>a</sup> not :: Bool -> Bool foo :: (a -> a) -> <sup>a</sup> -> <sup>a</sup> fie :: (forall a . a -> a) -> a -> a

LiU-FP2010 Part II: Lecture <sup>1</sup> – p.31/78

what is the type of each of:

foo id :: ?? foo not :: ?? fie id :: ?? fie not :: ??

## **Types are Central in Haskell**

Types in Haskell play <sup>a</sup> much more central rolethan in many other languages. Some reasons:

• Haskell's type system is very expressivethanks to Parametric Polymorphism:

 $(++)$  :: [a] -> [a] -> [a]

• The types say <sup>a</sup> **lot** about what functions do because Haskell is <sup>a</sup> pure language: no sideeffects (Referential Transparency).

For example, all a function of type Int -> Int can do is to return an integer or fail to terminate. Cannot launch <sup>a</sup> missile behind our backs.

## **Parametricity**

In fact, due to <sup>a</sup> property called **parametricity**, it goes even further: polymorphic types give rise to**free theorems** (Wadler 1989). For example:

For **any** function <sup>r</sup> :: forall <sup>a</sup> . [a]->[a], and every total function  $\texttt{f} \texttt{ : : } t_1 \texttt{ -> } t_2$ some specific types  $t_1$  and  $t_2$ , we have  $_2$  for  $_1$  and  $t_2$ , we have:

map  $f \cdot r = r \cdot \text{map } f$ 

This holds by virtue of  $\mathtt{r}$ 's polymorphic type: no need to even consider its definition!

# **Hoogle**

Hoogle is <sup>a</sup> Haskell API search engine: http://www.haskell.org/hoogle/Allows searching by function name or by**approximate type signature**. For example, searching on $(a \rightarrow b) \rightarrow [a] \rightarrow [b]$ turns up map, fmap, . . .

## **Conditional Expressions**

As in most programming languages, functionscan be defined using **conditional expressions**:

abs :: Int -> Int abs  $n = if n \ge 0$  then  $n$  else  $-n$ 

Alternatively, such <sup>a</sup> function can be definedusing **guards**:

abs :: Int -> Int abs n | n >= 0 = n | otherwise <sup>=</sup> -n

## **Pattern Matching (1)**

Many functions have <sup>a</sup> particularly clear definitionusing **pattern matching** on their arguments:

not :: Bool -> Bool not False <sup>=</sup> True not True <sup>=</sup> False

## **Pattern Matching (2)**

**Case expressions** allow pattern matching to be performed wherever an expression is allowed, not just at the top-level of <sup>a</sup> function definition:

not :: Bool -> Bool not <sup>b</sup> <sup>=</sup> case <sup>b</sup> of False -> True True -> False **Aside: Layout**

Haskell uses **layout** (indentation) to group codeinto blocks. For example, the following is <sup>a</sup>**syntax error**:

not <sup>b</sup> <sup>=</sup> case <sup>b</sup> of False -> True True -> False

Alternatively, explicit braces and semicolons canbe used. It's even possible to mix and match: not <sup>b</sup> <sup>=</sup> case <sup>b</sup> of { False -> True ; True -> False }

## **List Patterns (1)**

Internally, every non-empty list is constructed by repeated use of an operator (:) called **"cons"** that adds an element to the start of <sup>a</sup> list, startingfrom [], the **empty list**.

#### Thus:

[1,2,3,4]

means

 $1:(2:(3:(4:[)$ ))

**List patterns (2)**

Functions on lists can be defined using  $\boldsymbol{\mathrm{x}}$ : $\boldsymbol{\mathrm{x}}$ s patterns:

head  $\colon$  [a] -> a head  $(x:-) = x$ 

tail  $:: [a] \rightarrow [a]$  $tail$  ( $:xs$ ) =  $xs$ 

## **Pattern Matching and Guards**

Pattern matching and guards may be combined:

dropWhile  $::$   $(a->Bool)$   $\rightarrow$   $[a]$   $\rightarrow$   $[a]$  $dropWhile$   $[] = []$ dropWhile <sup>p</sup> xxs@(x:xs) | p x = dropWhile p xs | otherwise <sup>=</sup> xxs

## **List Comprehensions**

**List comprehensions**, similar to standard mathematical set notation, are very useful forexpressing computations on lists:

[ <sup>x</sup> \* $\begin{array}{|c|c|c|c|c|}\n \hline\n x & x & x & - [1..10], & \text{odd} & x\n \end{array}$ = $=[1,9,25,49,81]$ 

 $\left[ \begin{array}{c|c} (\mathbf{x}, \mathbf{y}) & \mathbf{x} & \leftarrow & \left[ \mathbf{1} \dots \mathbf{10} \right] \end{array} \right]$  $y \leftarrow [1..10],$ even (x <sup>+</sup> y) ] = $=[(1,1),(1,3),(1,5), \ldots]$ . . . (10,8),(10,10)]

#### **Lambda Expressions**

A function can be constructed without giving it <sup>a</sup>name by using <sup>a</sup> **lambda expression**:

 $\chi \rightarrow x + 1$ 

"The nameless function that takes <sup>a</sup> number ${\rm X}$ and returns the result  $x + 1$ "

Note that the ASCII character  $\setminus$  stands for  $\lambda$ (lambda).

LiU-FP2010 Part II: Lecture <sup>1</sup> – p.43/78

## **Currying Revisited**

Lambda expressions can be used to give <sup>a</sup> formal meaning to functions defined using**currying**.

For example: add  $x y = x+y$ meansadd =  $\langle x \rangle$  ->  $(\langle y \rangle$  ->  $x+y)$ 

#### **Aside: Operator Sections**

Another syntactic nicety in Haskell is partially applied operators or **operator sections**. For example:

 $(+1)$   $\;=\;$  $(1+)$  =  $=$   $\sqrt{x}$  ->  $x + 1$  Add 1  $(*2) =$  $=$   $\sqrt{x}$  -> 1 + x Add 1  $(72)$  =  $\sqrt{x}$  -> x  $=$   $\chi \rightarrow x * 2$  Multiply by 2  $=$   $\chi \rightarrow x$  / 2 Divide by 2  $(\:\mathbb{1}\,/\:) \;\;=$  $=$   $\chi$  -> 1 / x Reciprocal

## **Recursive Definitions**

- $\mathbf C$  Definitions in Haskell may in general be(mutually) recursive.
- No special letrec form.
- $\bullet$ • Order of definition is immaterial.

foo  $x = ...$  fum  $(x - 1)$  ... fie  $x = ...$  fie  $(x - 1)$  ... fum  $x = ...$  foo  $(x - 1) ...$ 

 $\bullet$  To allow inference of maximally polymorphictypes, definitions are grouped into minimal recursive groups prior to type checking.

## **Local Definitions**

Haskell provides two ways to introduce local definitions:

- $\mathbf C$ • let-expressions
- where-clauses

 $c = 100$ 

 $f x = h x + c$  g  $x = let$ <br>where where  $h$   $x = x \cdot x$ <sup>h</sup> <sup>x</sup> <sup>=</sup> <sup>x</sup> \* $c = 100$ <br>in

Again, the definitions can be (mutually) recursive.

 $h x + c$ 

#### **Data Declarations (1)**

A new type can be declared by specifying its set of values using <sup>a</sup> **data declaration**. For example, Boo $1$  is in principle defined as:

data Bool <sup>=</sup> False | True

## **Data Declarations (2)**

#### What happens is:

- $\mathbf C$ • A new type Bool is introduced
- $\bullet$  **Constructors** (functions to build values of the type) are introduced:
	- False :: Bool
	- True :: Bool
	- (In this case, just constants.)
- $\bullet$  Since constructor functions are bijective, and thus in particular injective, pattern matching can be used to take apart values of definedtypes.

## **Data Declarations (3)**

Values of new types can be used in the sameways as those of built in types. E.g., given: data Answer <sup>=</sup> Yes | No | Unknown we can define: answers :: [Answer] answers <sup>=</sup> [Yes,No,Unknown] flip :: Answer -> Answer<br>flip Yes = No

flip Yes flip No <sup>=</sup> Yes flip Unknown <sup>=</sup> Unknown

## **Recursive Types (1)**

In Haskell, new types can be declared in terms of themselves. That is, types can be **recursive**:

data Nat <sup>=</sup> Zero | Succ Nat

 $\operatorname{\mathsf {Nat}}$  is a new type with constructors

- Zero :: Nat
- Succ :: Nat -> Nat

Effectively, we get both <sup>a</sup> new way form termsand typing rules for these new terms.

## **Recursive Types (2)**

A value of type Nat is either Zero, or of the form Succ <sup>n</sup> where <sup>n</sup> :: Nat. That is, Nat contains the following infinite sequence of values:

LiU-FP2010 Part II: Lecture <sup>1</sup> – p.52/78

Zero

Succ Zero

Succ (Succ Zero)

### **Recursion and Recursive Types**

Using recursion, it is easy to define functions that convert between values of type Nat and Int:

nat2int :: Nat -> Int  $nat2int$  Zero =  $0$ nat2int (Succ n) =  $1 + \text{nat2int}$  n

int2nat :: Int -> Nat  $int2nat 0$  = Zero  $int2$ nat n | n >= 1 = Succ (int2nat (n - 1))

## **Parameterized Types**

Types can also be parameterized on other types: data List <sup>a</sup> <sup>=</sup> Nil | Cons <sup>a</sup> (List a) data Tree <sup>a</sup> <sup>=</sup> Leaf <sup>a</sup> | Node (Tree a) (Tree a) Resulting constructors: Nil :: List <sup>a</sup> Cons :: <sup>a</sup> -> List <sup>a</sup> -> List <sup>a</sup> Leaf :: <sup>a</sup> -> Tree <sup>a</sup> Node :: Tree <sup>a</sup> -> Tree <sup>a</sup> -> Tree <sup>a</sup>

## **Overloading (1)**

Haskell supports <sup>a</sup> form of **overloading**: using the same name to refer to different definitionsdepending on the involved types. For example:

 $(==)$  :: Eq a => a -> a -> Bool

This means == is defined for any type abelonging to the **type class** Eq.

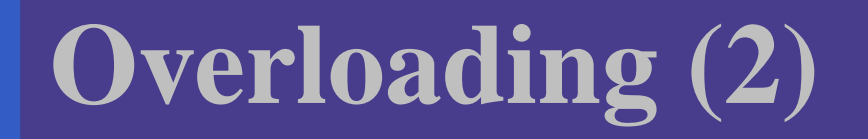

In particular, Bool and Char both belong to Eq, so the following two expressions are well-typed:

- True == False
- $'$ a' == 'b'

Behind the scenes, the equality test isdispatched to the appropriate function for  $\mathtt{Bool}$ and  $\mathtt{Eq}$  respectively.

# **Overloading (3)**

We will discuss type classes in more depth later. However, it is useful to know that Haskell allowclass instances for new types to be **derived** for <sup>a</sup> handful of built in classes, notably  $\mathtt{Eq},$   $\mathtt{ord},$  and Show:

```
data Nat = Zero
                 Succ Nat
              deriving (Eq, Ord, Show)
Now show (Succ (Succ Zero)) yields<br>"Gwerdol Reserve"
"Succ (Succ Zero)".
```
## **Modules in Haskell (1)**

- $\mathbb C$  A Haskell program consists of <sup>a</sup> set of **modules**.
- $\bullet$  A module contains definitions:
	- functions
	- types
	- type classes
- $\bullet$ • The top module is called Main: module Main where

main <sup>=</sup> putStrLn "Hello World!"

## **Modules in Haskell (2)**

By default, only entities defined within <sup>a</sup> moduleare in scope. But <sup>a</sup> module can **import** other modules, bringing their definitions into scope:

module <sup>A</sup> where

- f1  $x = x + x$
- $f2 x = x + 3$
- f3  $x = 7$

module <sup>B</sup> where import <sup>A</sup> <sup>g</sup> <sup>x</sup> <sup>=</sup> f1 <sup>x</sup> \* f2 <sup>x</sup> <sup>+</sup> f3 <sup>x</sup>

#### **The Prelude**

There is one special module called the **Prelude**. It is **imported implicitly** into every module and contains standard definitions, e.g.:

- $\bullet$ • Basic types (Int, Bool, tuples, [ ], Maybe,  $\ldots$  )
- $\mathbb C$ • Basic arithmetic operations  $(+, *, ...)$
- $\bullet$ **• Basic tuple and list operations (fst, snd,** head, tail, take, map, filter, length, zip, unzip,  $\ldots)$  .

(It is possible to explicitly exclude (parts of) thePrelude if necessary.)

**Qualified Names (1)**

The **fully qualified name** of an entity x $\mathrm{\mathbf{x}}$  defined in module  $M$  is  $M$  .  $\mathbf x$ .

g  $x = A.f1 x * A.f2 x + f3 x$ 

**Note! Different from function composition!!!**Always write function composition with spaces:

<sup>f</sup> . <sup>g</sup>

The module **name space** is **hierarchical**, with names of the form  $M_1$  .  $M_2$   $\ldots$  .  $M_n.$  This allows related modules to be grouped together.

## **Qualified Names (2)**

Fully qualified names can be used to resolvename clashes. Consider:

module <sup>A</sup> where module <sup>C</sup> where f  $x = 2$  \* import A import <sup>B</sup>

module <sup>B</sup> where

f  $x = 3$  \*  $q x = A.f x + B.f x$ 

Two **different functions** with the **same unqualified name**f in scope in <sup>C</sup>. Need to writeA.f or B.f to disambiguate.

## **Import Variations**

Another way to resolve name clashes is to bemore precise about imports: import  $A (f1,f2)$  Only  $f1$  and  $f2$ import <sup>A</sup> hiding (f1,f2) Everything but f1 and f2<br>All par mes from A import qualified A imported fullyqualified only.

Can be combined in all possible ways; e.g.: import qualified <sup>A</sup> hiding (f1, f2)
## **Export Lists**

It is also possible to be precise about what is**exported**:

- module <sup>A</sup> (f1, f2) where
- ...

Various abbreviations possible; e.g.:

- $\bullet$  A type constructor along with all its valueconstructors
- $\bullet$ Everything imported from <sup>a</sup> specific module

# **Labelled Fields (1)**

Suppose we need to represent data about people:

- $\bullet$ Name
- $\bullet$ Age
- Phone number
- Post code

One possibility: use <sup>a</sup> tuple:

type Person <sup>=</sup> (String, Int, String, String) henrik <sup>=</sup> ("Henrik", 25, "8466506", "NG92YZ")

### **Labelled Fields (2)**

Problems? Well, the type does not say much about the purpose of the fields! Easy to makemistakes; e.g.:

getPhoneNumber :: Person -> String getPhoneNumber (\_, \_, \_, pn) <sup>=</sup> pn

or

henrik <sup>=</sup> ("Henrik", 25, "NG92YZ", "8466506")

LiU-FP2010 Part II: Lecture <sup>1</sup> – p.66/78

### **Labelled Fields (3)**

Can we do better? Yes, we can introduce <sup>a</sup> newtype with **named fields**: data Person <sup>=</sup> Person {name :: String, age :: Int, phone :: String, postcode :: String }<br>} deriving (Eq, Show)

# **Labelled Fields (4)**

Labelled fields are just "syntactic sugar": thedefined type really is this:

data Person <sup>=</sup> Person String Int String String and can be used as normal.

LiU-FP2010 Part II: Lecture <sup>1</sup> – p.68/78

However, additionally, the field names can beused to facilitate:

- $\bullet$ • Construction
- Update
- $\bullet$ • Selection
- $\bullet$ • Pattern matching

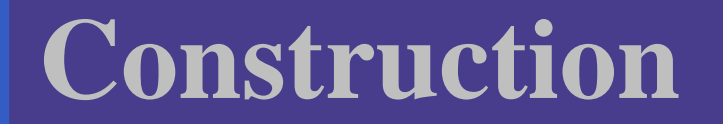

We can construct data without having to remember the field order:

henrik = Person  $\{$  $age = 25$ , name <sup>=</sup> "Henrik", postcode <sup>=</sup> "NG92YZ", phone <sup>=</sup> "8466506" }

# **Update (1)**

Fields can be "updated", creating new valuesfrom old:

> henrik { phone <sup>=</sup> "1234567" } Person {name <sup>=</sup> "Henrik", age <sup>=</sup> 25, phone <sup>=</sup> "1234567", postcode <sup>=</sup> "NG92YZ"}

LiU-FP2010 Part II: Lecture <sup>1</sup> – p.70/78

Note: This is <sup>a</sup> **functional** "update"! The old value is left intact.

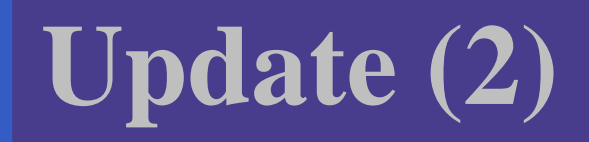

How does "update" work?henrik { phone <sup>=</sup> "1234567" } gets translated to something like this: f (Person a1 a2  $a4$ ) = Person a1 a2 "1234567" a4

<sup>f</sup> henrik

# **Selection**

#### We automatically get <sup>a</sup> **selector function** for each field:

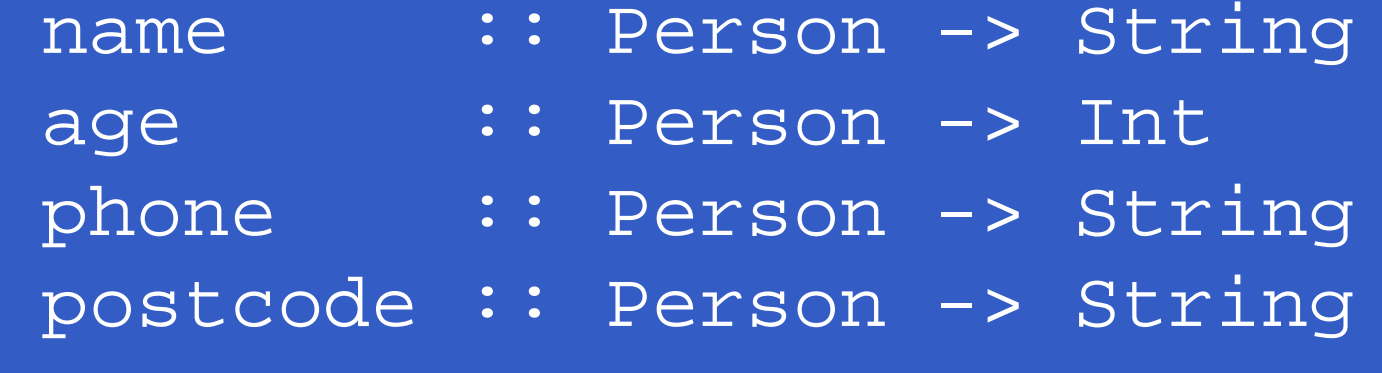

#### For example:

- > name henrik "Henrik"> phone henrik
- "8466506"

### **Pattern matching**

Field names can be used in pattern matching, allowing us to forget about the field order andpick **only** fields of interest.

phoneAge (Person {phone <sup>=</sup> p, age <sup>=</sup> <sup>a</sup> }) <sup>=</sup> <sup>p</sup> ++ ": " ++ show <sup>a</sup>

This facilitates adding new fields to <sup>a</sup> type as most of the pattern matching code usually can beleft unchanged.

## **Multiple Value Constructors (1)**

data Being <sup>=</sup> Person {name :: String, age :: Int, phone :: String, postcode :: String }| Alien {name :: String, age :: Int, homeworld :: String }deriving (Eq, Show)

### **Multiple Value Constructors (2)**

It is OK to have the same field labels for different constructors as long as their types agree.

### **Distinct Field Labels for Distinct Types**

It is **not** possible to have the same field names for **different** types! The following does not work:

data X = MkX  $\{$  field $1 ::$  Int  $\}$ 

data Y = MkY  $\{$  field $1 ::$  Int, field $2 ::$  Int  $\}$ 

One work-around: use <sup>a</sup> prefix convention:

data X = MkX  $\{$  xField $1 :$  Int  $\}$ 

 $\texttt{data}\,$  Y = MkY  $\{\,$  yField $1\,$   $\,:\,$  Int,  $\,$  yField $2\colon\,$  Int $\}$ 

### **Advantages of Labelled Fields**

- Makes intent clearer.
- $\bullet$  Allows construction and pattern matchingwithout having to remember the field order.
- Provides <sup>a</sup> convenient update notation.
- $\mathbb C$  Allows to focus on specific fields of interest when pattern matching.
- $\bullet$  Addition or removal of fields only affects function definitions where these fields reallyare used.

# **Reading**

- $\bullet$  John Hughes. Why Functional ProgrammingMatters. The Computer Journal, 32(2):98–197, April 1989.
- $\mathbf C$  Philip Wadler. Theorems for Free! In Functional Programming Languages andComputer Architecture, FPCA'89, 1989
- $\mathbf C$  Paul Hudak, John Peterson, Joseph Fasel. AGentle Introduction to Haskell http://www.haskell.org/tutorial/
- $\bullet$ • Miran Lipovača. Learn You a Haskell for Great Good! http://learnyouahaskell.com/